Lecture Link (Video) <https://web.microsoftstream.com/video/20f4d3a2-05bb-4aea-8c61-afb9ee7091b9>

# **CS222: Computer Architecture**

Instructors:

Dr Ahmed Shalaby [http://bu.edu.eg/staff/ahmedshalaby14#](http://bu.edu.eg/staff/ahmedshalaby14)

االحترام - االدب - االخالق الطالب - المعيد - الدكتور

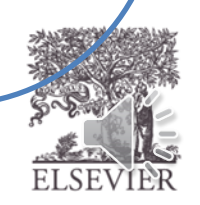

**R-Type**

| op     | rs     | rt            | rd      | shamt  | funct  |  |
|--------|--------|---------------|---------|--------|--------|--|
| 6 bits | 5 bits | 5 bits        | 5 bits  | 5 bits | 6 bits |  |
|        |        | <b>I-Type</b> |         |        |        |  |
| op     | rs     | rt            | imm     |        |        |  |
| 6 bits | 5 bits | 5 bits        | 16 bits |        |        |  |
|        |        | J-Type        |         |        |        |  |
|        |        | addr          |         |        |        |  |
| op     |        |               |         |        |        |  |

© Digital Design and Computer Architecture, 2<sup>nd</sup> Edition, 2012

Chapter 6 <2>

### **R-Type**

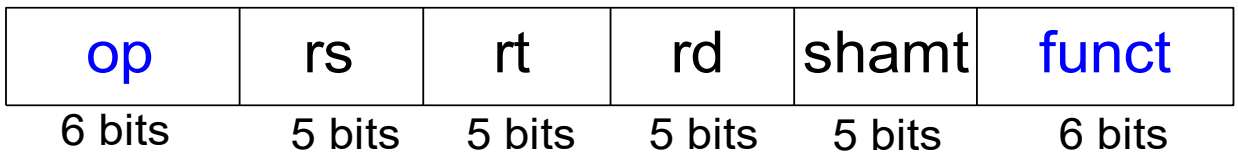

Table B.1 Instructions, sorted by opcode

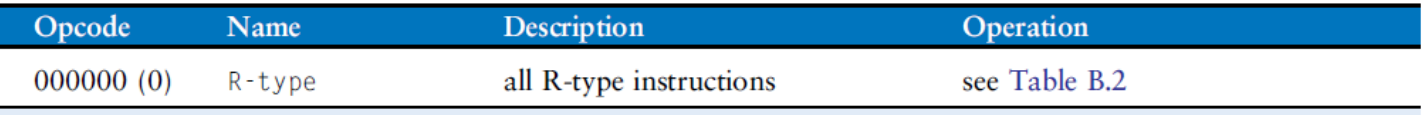

Table B.2 R-type instructions, sorted by funct field-Cont'd

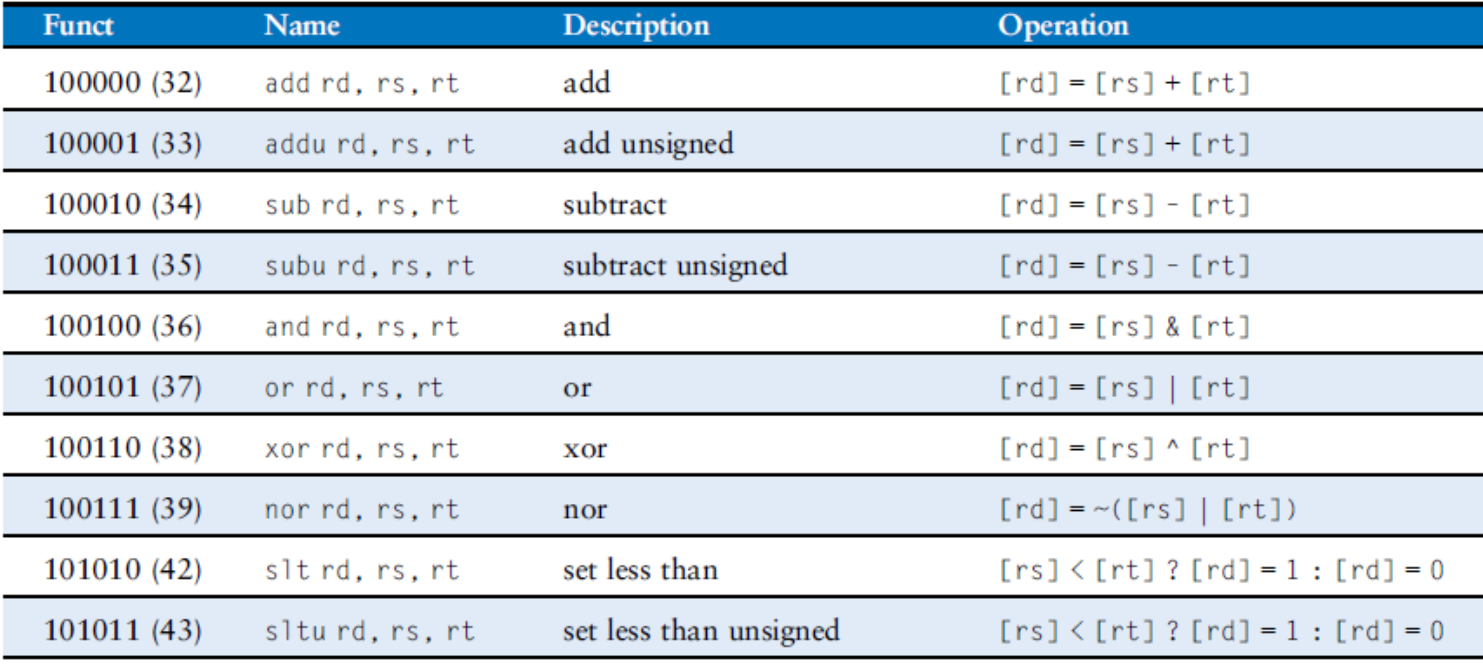

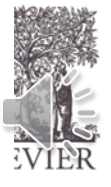

### **I-Type**

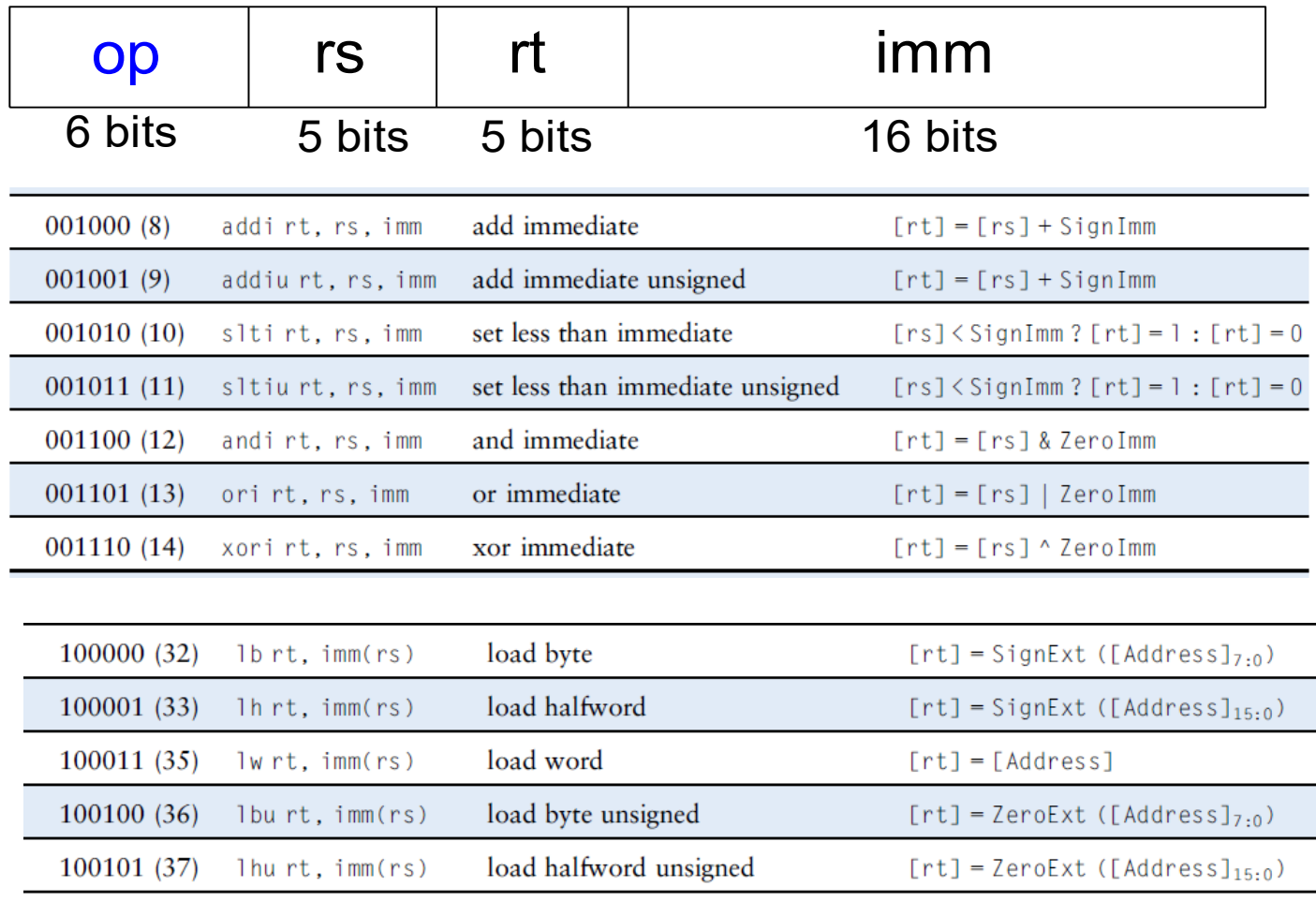

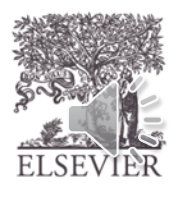

© Digital Design and Computer Architecture, 2<sup>nd</sup> Edition, 2012

Chapter 6 <4>

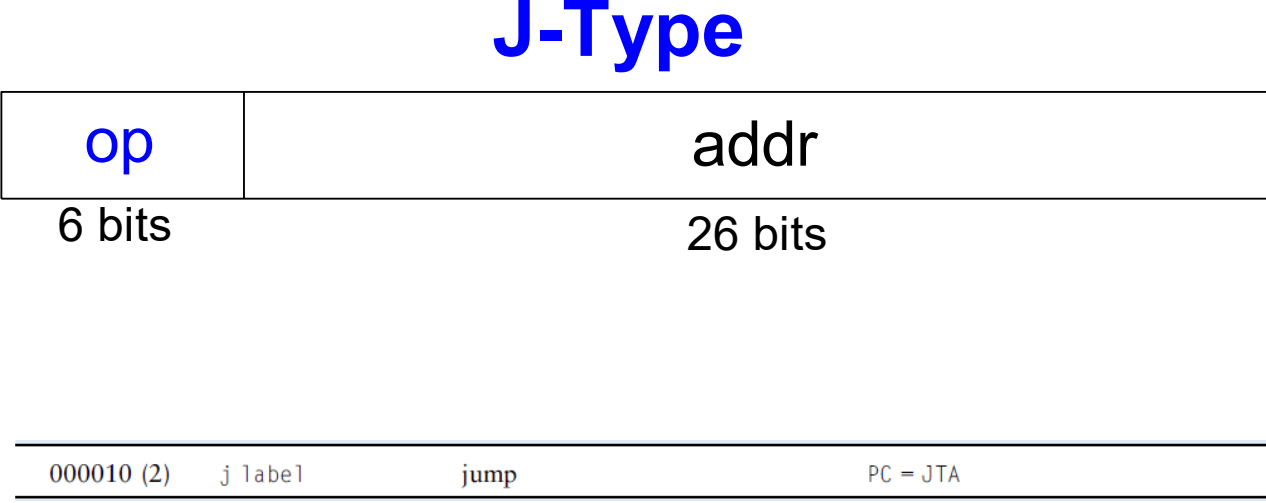

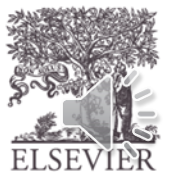

# Power of the Stored Program

- Sequence of instructions: only difference **Digital System** between two applications **Implementation Spectrum**
- To run a new program:
	- No rewiring required
	- Simply store new program in memory
- Program Execution:
	- Processor *fetches* (reads) instructions from memory in sequence
	- Processor performs the specified operation
	- 32-bit instructions & data stored in memory

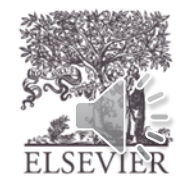

Hardware **ASIC** 

efficiency

Reconfigurable Architectures

trade-off

**Customized Processors** 

flexibility

# The Stored Program

#### addi \$t0, \$s3, -12 Assembly Code Machine Code lw \$t2, 32(\$0) add \$s0, \$s1, \$s2 sub \$t0, \$t3, \$t5 0x8C0A0020 0x02328020 0x2268FFF4 0x016D4022

#### Stored Program

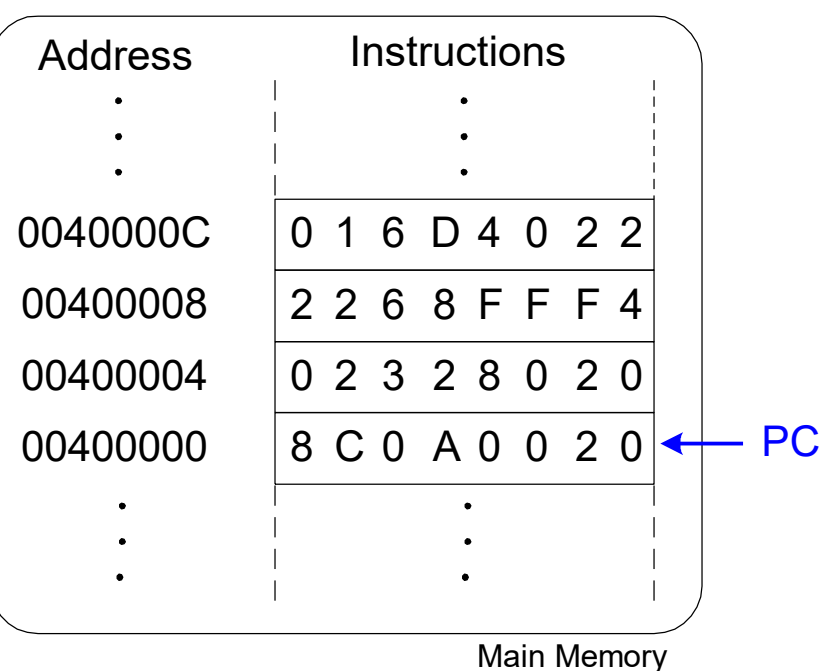

### **Program Counter (PC):** keeps track of current instruction

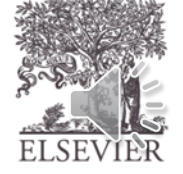

© Digital Design and Computer Architecture, 2<sup>nd</sup> Edition, 2012

Chapter 6 <7>

# Interpreting Machine Code

- Start with opcode: tells how to parse rest
- If opcode all  $0$ 's
	- R-type instruction
	- Function bits tell operation
- **Otherwise** 
	- opcode tells operation

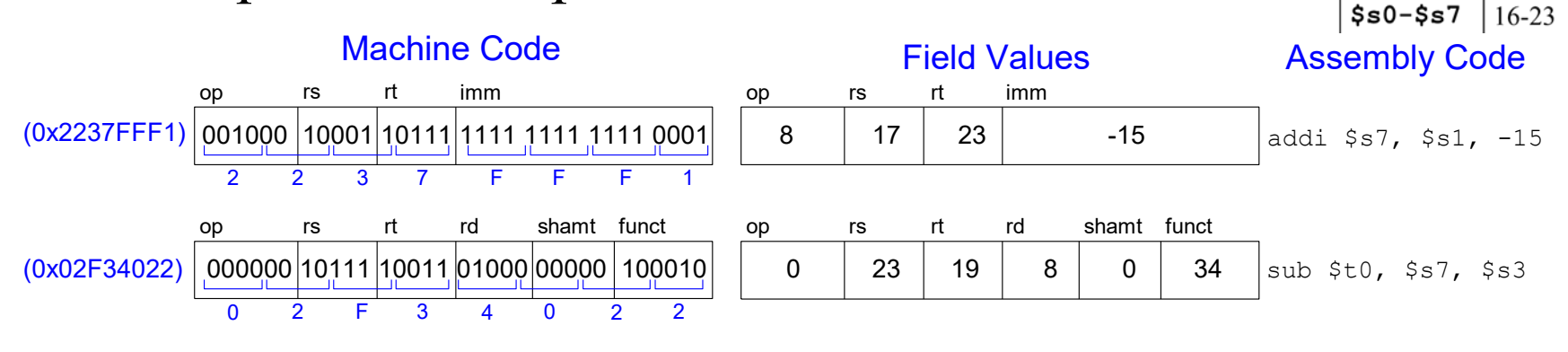

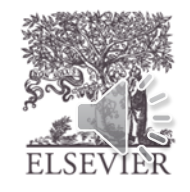

add

subtract

 $8 - 15$ 

add immediate

 $$t0-$t7$ 

© Digital Design and Computer Architecture, 2<sup>nd</sup> Edition, 2012

100000 (32)

100010 (34)

 $001000(8)$ 

add rd, rs, rt

sub rd. rs. rt

addirt, rs, imm

## Logical Instructions

### • **and, or, xor, nor**

- and: useful for **masking** bits
	- Masking all but the least significant byte of a value: 0xF234012F AND 0x000000FF = 0x0000002F
- or: useful for **combining** bit fields
	- Combine 0xF2340000 with 0x000012BC:
		- $0xF2340000 \text{ OR } 0x000012BC = 0xF23412BC$ *A*
- nor: useful for **inverting** bits:
	- A NOR  $$0 = NOT A$
- **andi, ori, xori**
	- 16-bit immediate is zero-extended (*not* sign-extended)
	- nori not needed (ori then NOR\$0)

 $Y = \overline{A + B}$ 

 $\overline{0}$ 

*B*

*A B Y* 0 0 1

*Y*

1 0 1 0 1 1 0

### Logical Instructions Example 1

### Source Registers

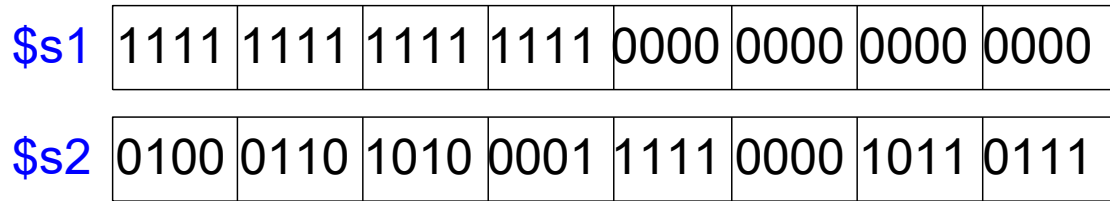

### Assembly Code Result

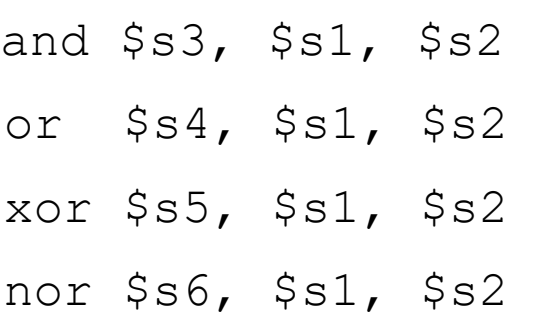

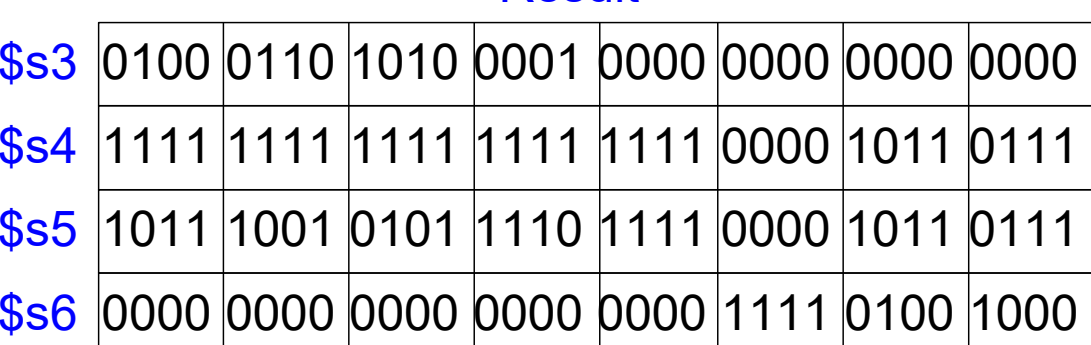

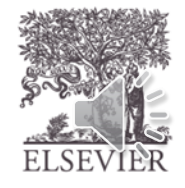

### Logical Instructions Example 2

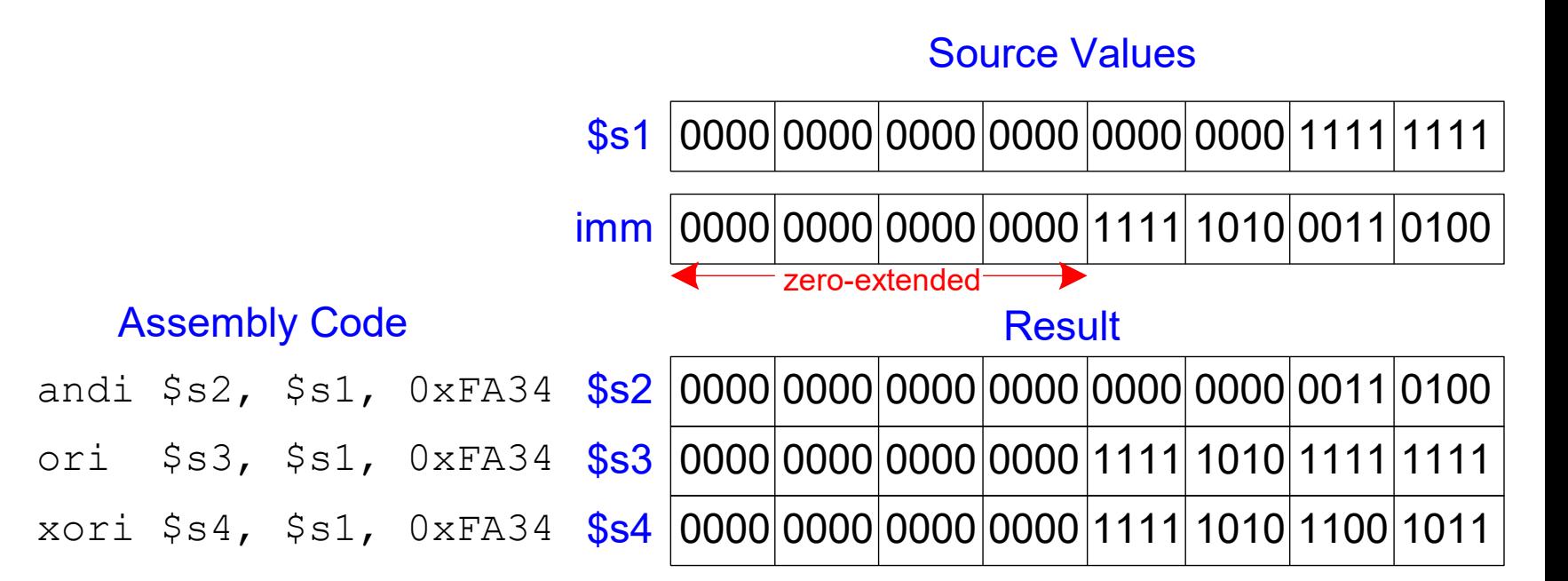

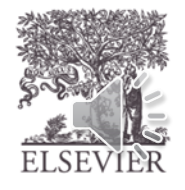

© Digital Design and Computer Architecture, 2<sup>nd</sup> Edition, 2012

Chapter 6 <11>

## Shift Instructions

- sll: shift left logical
	- **Example:** sll \$t0, \$t1, 5 # \$t0 <= \$t1 << 5
- srl: shift right logical
	- **Example:** srl \$t0, \$t1, 5 # \$t0 <= \$t1 >> 5
- sra: shift right arithmetic
	- **Example:** sra \$t0, \$t1, 5 # \$t0 <= \$t1 >>> 5

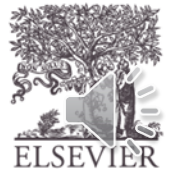

## Variable Shift Instructions

- $s11v:$  shift left logical variable
	- **Example:** sllv \$t0, \$t1, \$t2 # \$t0 <= \$t1 << \$t2
- $s$ rlv: shift right logical variable
	- **Example:** srlv \$t0, \$t1, \$t2 # \$t0 <= \$t1 >> \$t2
- srav: shift right arithmetic variable
	- **Example**: srav \$t0, \$t1, \$t2 # \$t0 <= \$t1 >>> \$t2

**Funct Name Description** Operation  $000000(0)$ sll rd, rt, shamt shift left logical  $[rd] = [rt] \leq \text{shamt}$  $000010(2)$ srl rd. rt. shamt shift right logical  $[rd] = [rt] \gg shamt$ shift right arithmetic  $000011(3)$ sra rd. rt. shamt  $[rd] = [rt] \gg$  shamt shift left logical variable  $000100(4)$ sllv rd, rt, rs  $[rd] = [rt] \ll [rs]_{4.0}$  $000110(6)$ shift right logical variable srlv rd. rt. rs  $[rd] = [rt] \gg [rs]_{4:0}$  $000111(7)$ srav rd, rt, rs shift right arithmetic variable  $[rd] = [rt] \rangle$   $[\;rs]_{4:0}$ 

Table B.2 R-type instructions, sorted by funct field

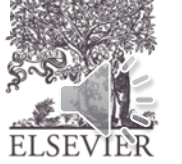

© Digital Design and Computer Architecture, 2<sup>nd</sup> Edition, 2012

Chapter 6 <13>

# Shift Instructions

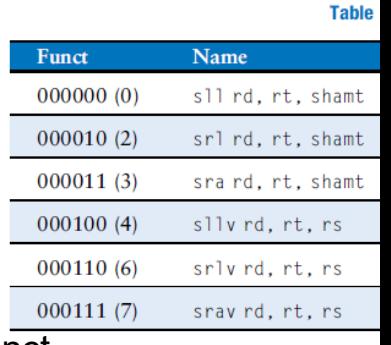

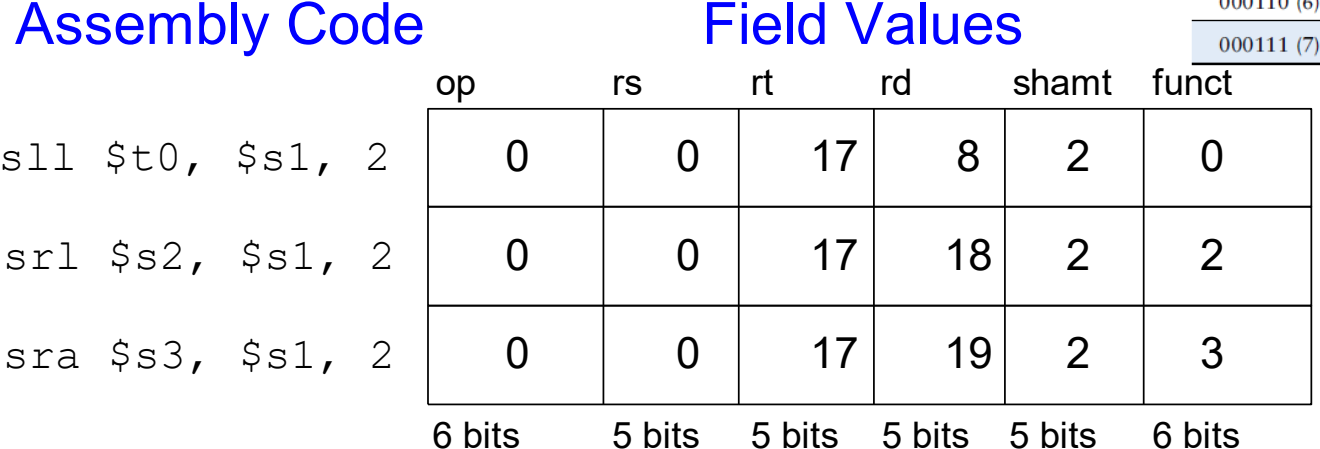

### Machine Code

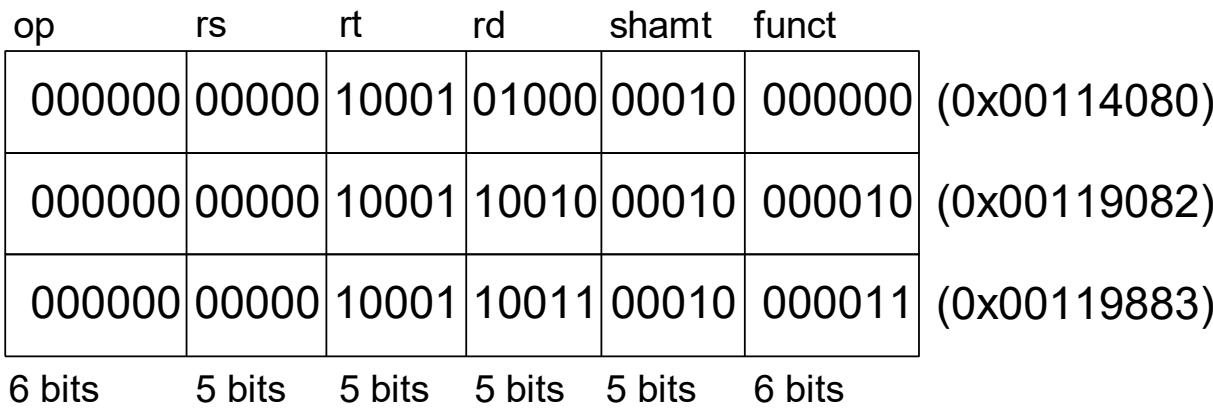

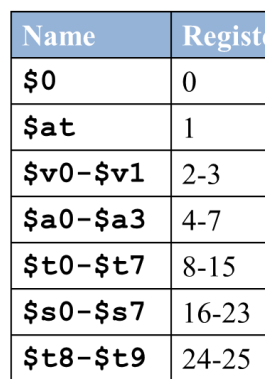

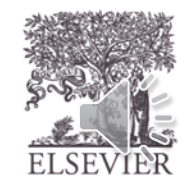

# Multiplication, Division

- Special registers:  $\log$ , hi
- $32 \times 32$  multiplication, 64 bit result
	- $-$  mult  $$s0$ ,  $$s1$
	- Result in  $\{hi,lo\}$
- 32-bit division, 32-bit quotient, remainder
	- div \$s0, \$s1
	- Quotient in lo
	- Remainder in hi
	- Moves from  $1 \circ/h$  is pecial registers
		- mflo \$s2
		- mfhi \$s3

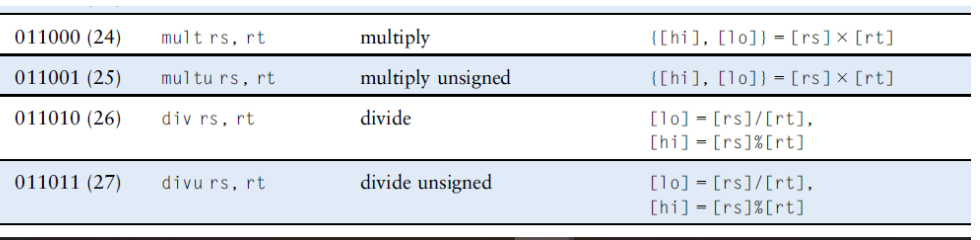

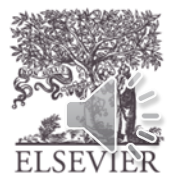

# Branching

- Execute instructions out of sequence
- Types of branches:
	- **Unconditional**
		- jump  $(j)$
		- jump register  $(jr)$
		- jump and link  $(jail)$
	- **Conditional**
		- branch if equal (beq)
		- branch if not equal (bne)

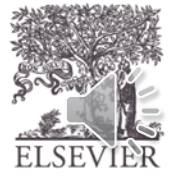

© Digital Design and Computer Architecture, 2<sup>nd</sup> Edition, 2012

Chapter 6 <16>

## Review: The Stored Program

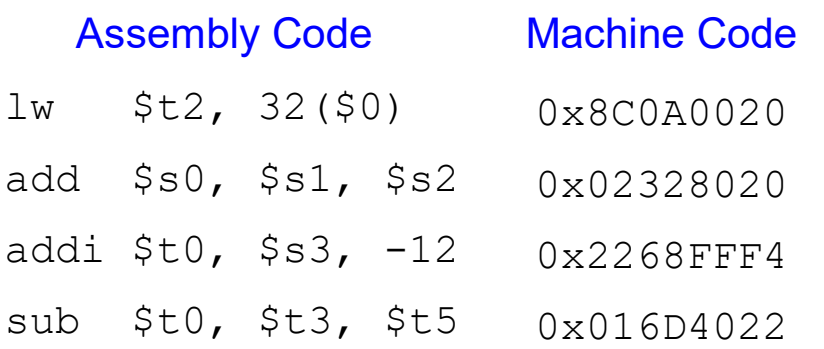

#### Stored Program

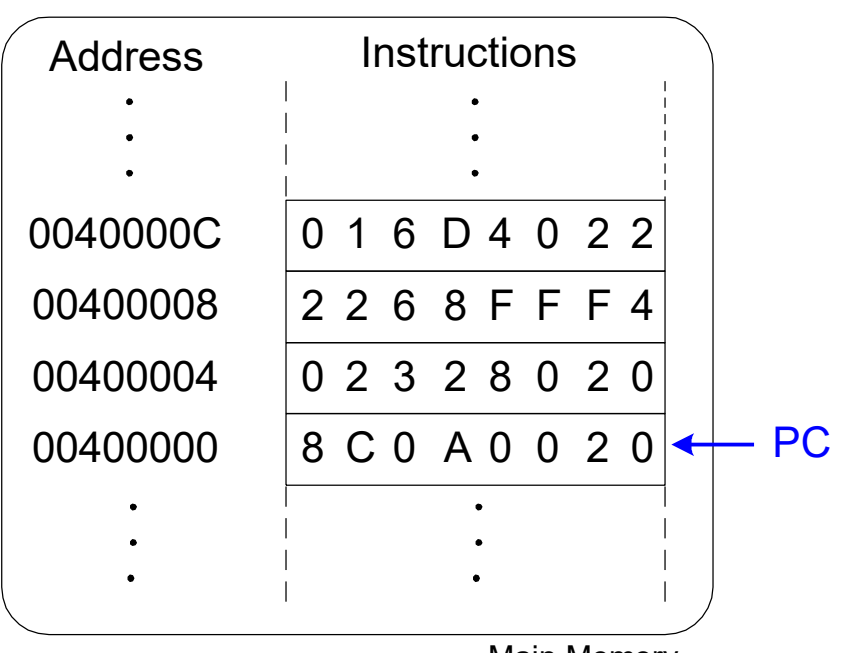

Main Memory<br>© Digital Design and Computer Architecture, 2<sup>nd</sup> Edition, 2012

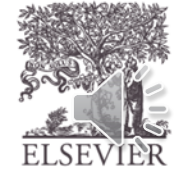

# Unconditional Branching (j)

### **# MIPS assembly**

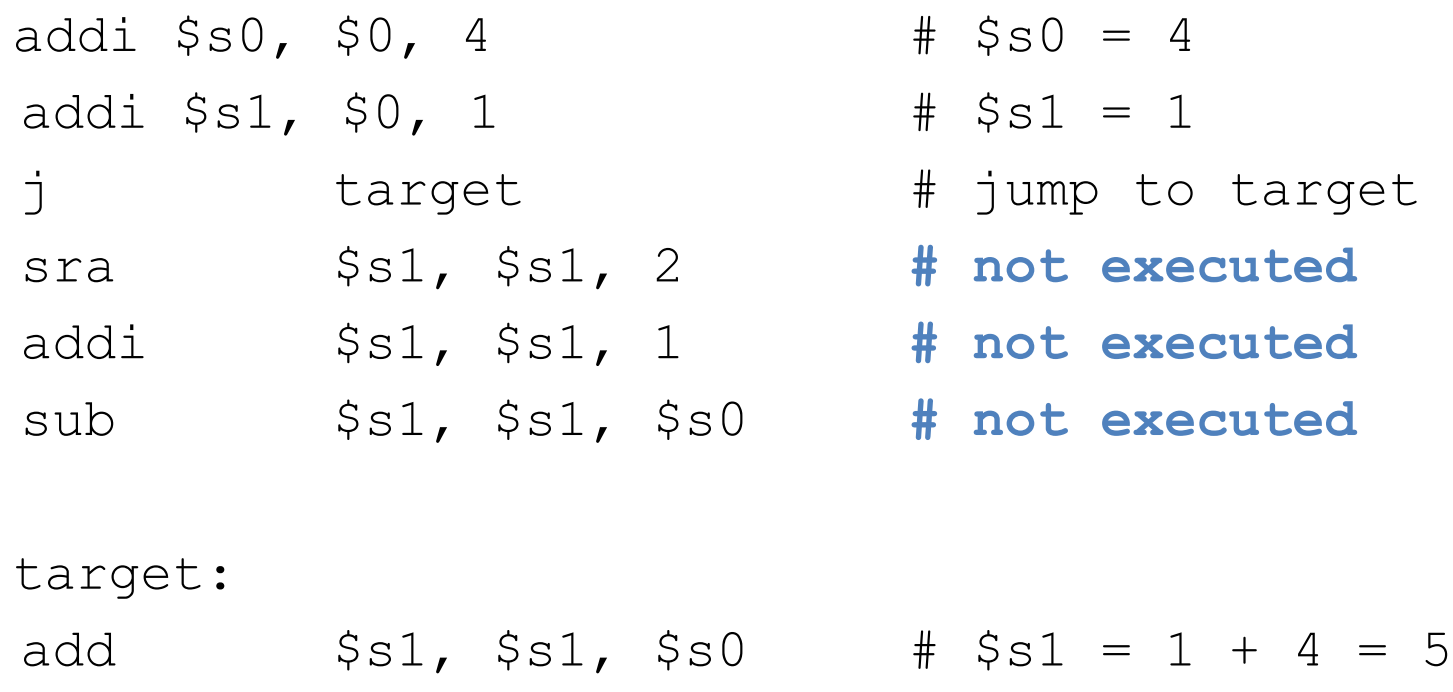

**Labels** indicate instruction location. They can't be reserved words and must be followed by colon (:)

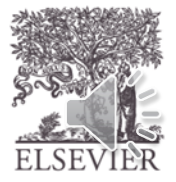

# Conditional Branching (beq)

### **# MIPS assembly**

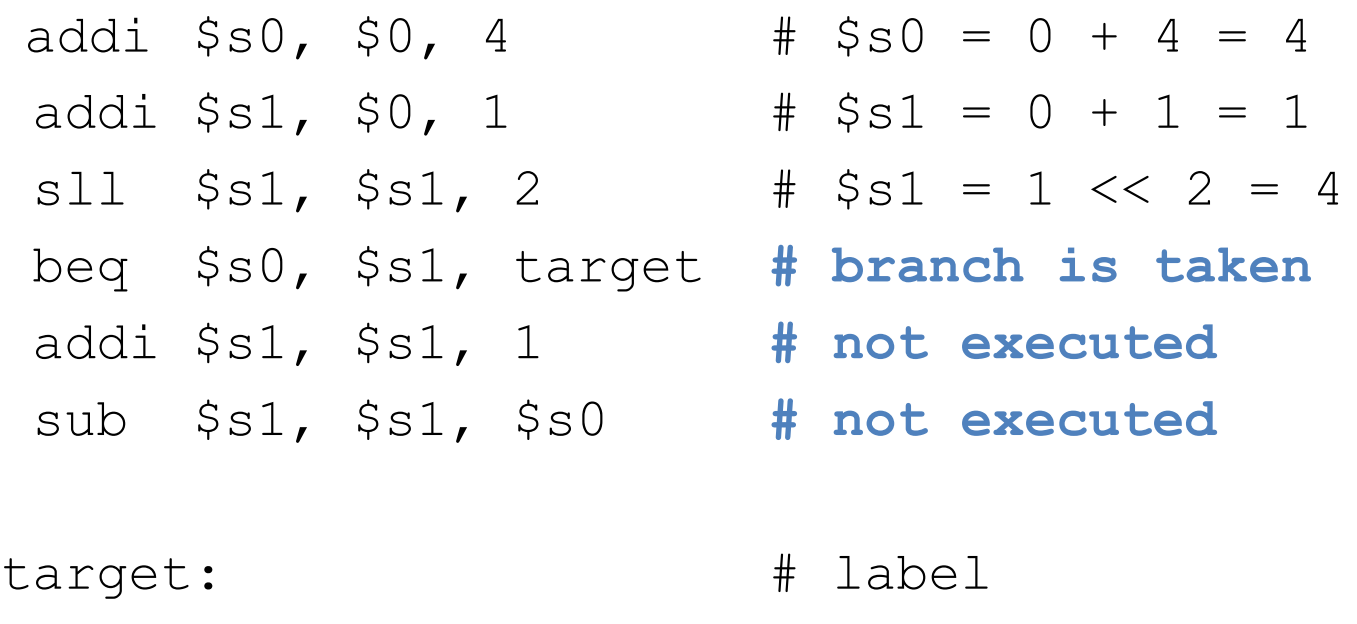

add  $$s1, s51, s50$  #  $$s1 = 4 + 4 = 8$ 

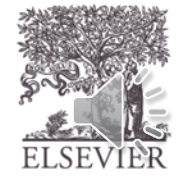

© Digital Design and Computer Architecture, 2<sup>nd</sup> Edition, 2012

Chapter 6 <19>

# The Branch Not Taken (bne)

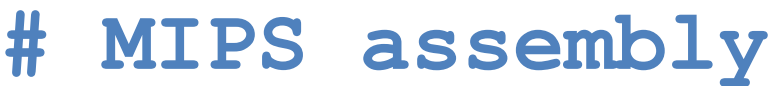

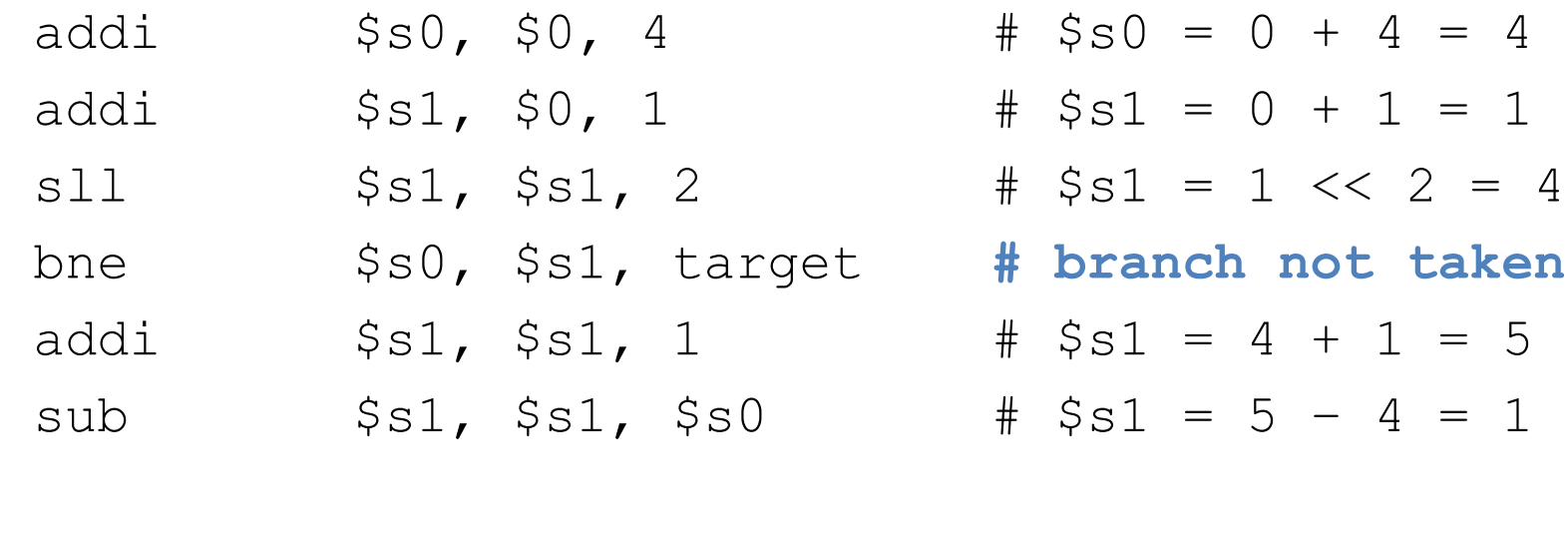

target:

add  $$s1, s1, s50$  #  $$s1 = 1 + 4 = 5$ 

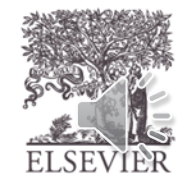

© Digital Design and Computer Architecture, 2<sup>nd</sup> Edition, 2012

Chapter 6 <20>

# Unconditional Branching  $(jr)$

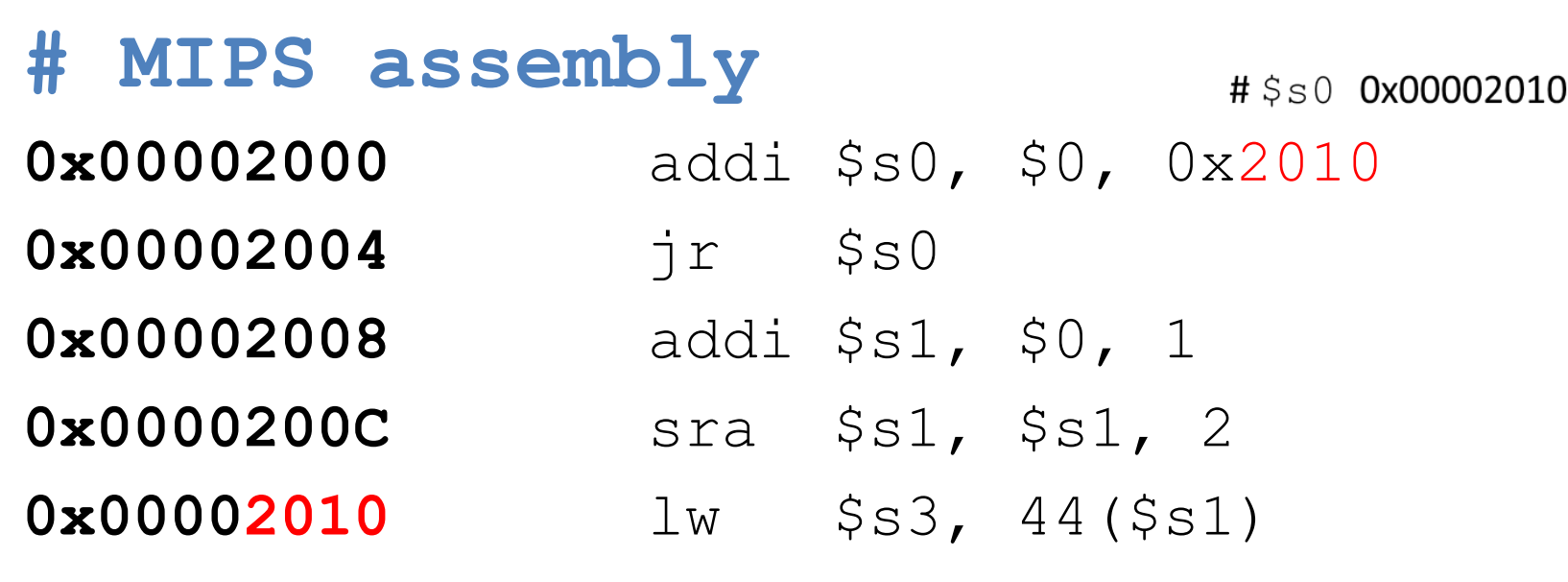

### jr is an **R-type** instruction.

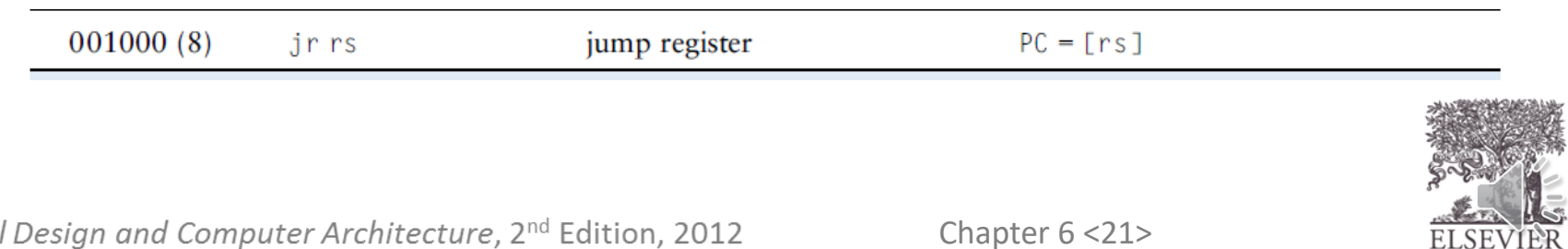

## Programming

- High-level languages:
	- e.g., C, Java, Python
	- Written at higher level of abstraction
- Common high-level software constructs:
	- if/else statements
	- for loops
	- while loops
	- arrays
	- function calls

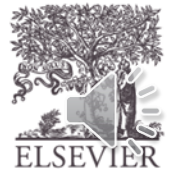

### Generating Constants

• 16-bit constants using addi:

### **C Code**

// int is a 32-bit signed word int  $a = 0 \times 4f3c$ ;

**MIPS assembly code**

 $#$  \$s0 = a addi \$s0, \$0, 0x4f3c

• 32-bit constants using load upper immediate (lui) and ori:

**C Code**

**MIPS assembly code**

lui \$s0, 0xFEDC

int  $a = 0 \times FEDC8765$ ;

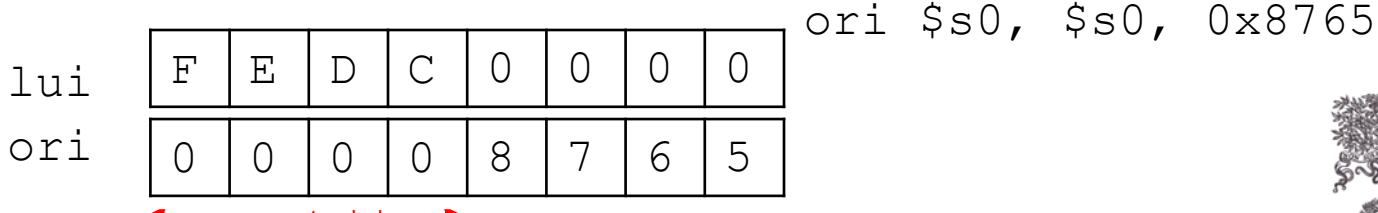

gital Design and Computer Architecture, 2 - Edition zero-extended

Chapter 6 <23>

 $#$  \$s0 = a

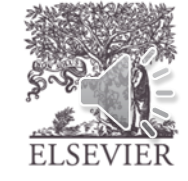

### If Statement

**C Code**

if  $(i == j)$ 

 $f = f - i;$ 

 $f = g + h$ ;

#### **MIPS assembly code**

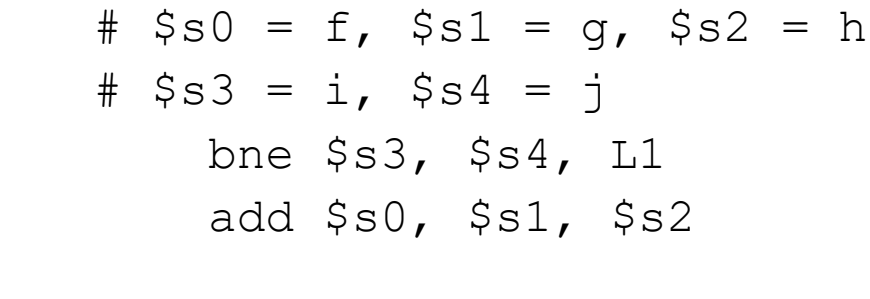

L1: sub \$s0, \$s0, \$s3

Assembly tests opposite case  $(i \mid = j)$  of high-level code  $(i \mid == j)$ 

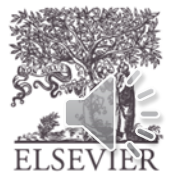

© Digital Design and Computer Architecture, 2<sup>nd</sup> Edition, 2012

Chapter 6 <24>

### If/Else Statement

**C Code**

$$
\begin{aligned}\n\text{if } (\text{i} == \text{j}) \\
\text{f} &= \text{g} + \text{h}; \\
\text{else} \\
\text{f} &= \text{f} - \text{i};\n\end{aligned}
$$

### **MIPS assembly code**

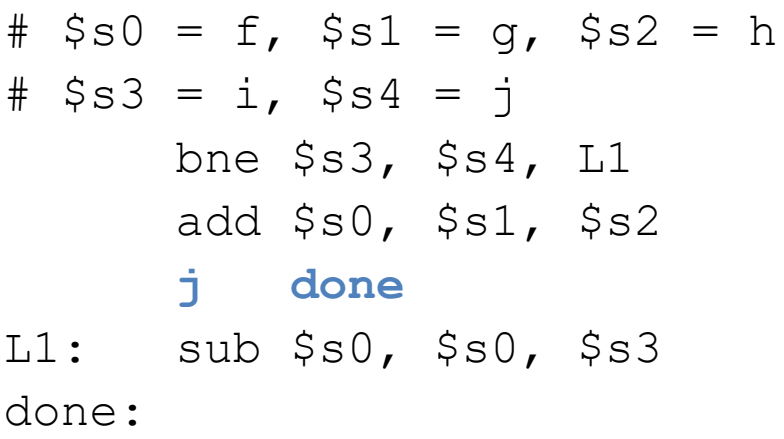

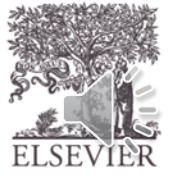

## While Loops

### **C Code** // determines the power // of x such that  $2^x = 128$ int pow =  $1$ ; int  $x = 0;$

while (pow  $!= 128$ ) {  $pow = pow * 2;$  $x = x + 1;$ }

#### **MIPS assembly code**

```
# $s0 = pow, $s1 = x
        addi $s0, $0, 1
        add $s1, $0, $0
        addi $t0, $0, 128
while: beq $s0, $t0, done
        sll $s0, $s0, 1
        addi $s1, $s1, 1
        j while
 done:
```
**Assembly tests for the opposite case (pow == 128) of the C code (pow != 128).**

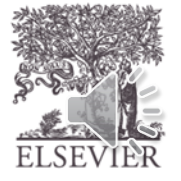

© Digital Design and Computer Architecture, 2<sup>nd</sup> Edition, 2012

Chapter 6 <26>

### For Loops

- **for (initialization; condition; loop operation) statement**
- initialization: executes before the loop begins
- **condition:** is tested at the beginning of each iteration
- **loop operation:** executes at the end of each iteration
- **statement:** executes each time the condition is met

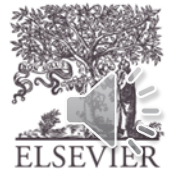

}

### For Loops

### **C Code**

// add the numbers from 0 to 9 int sum =  $0$ ; int i;

for  $(i=0; i!=10; i = i+1)$  {  $sum = sum + i;$ 

#### **MIPS assembly code**

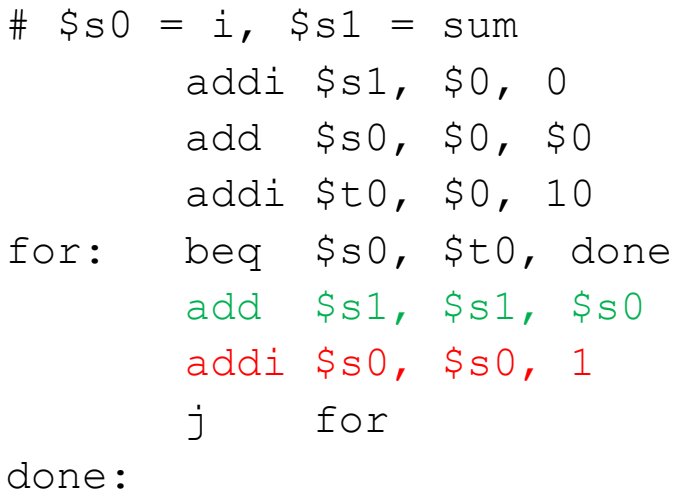

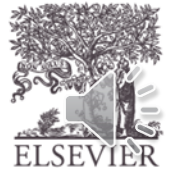

## Less Than Comparison

### **C Code**

```
// add the powers of 2 from 1 
// to 100
int sum = 0;
int i;
for (i=1; i < 101; i = i*2) {
```

```
sum = sum + i;}
                     2<sup>0</sup>\mathbf 12<sup>1</sup>2
                     2<sup>2</sup>\overline{4}2<sup>3</sup>8
                     2<sup>4</sup>16
                     2<sup>5</sup>32
                     2<sup>6</sup>64
```
#### **MIPS assembly code**

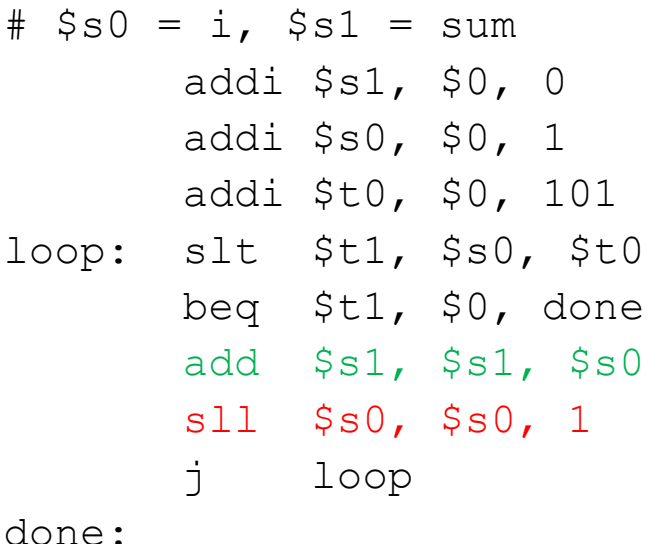

**\$t1 = 1 if i < 101**

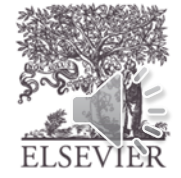

© Digital Design and Computer Architecture, 2<sup>nd</sup> Edition, 2012

128

 $\overline{2^7}$ 

### Arrays

• Access large amounts of similar data

**Size (a) = 6 [0-5]**

- **Index**: access each element
- **Size***:* number of elements

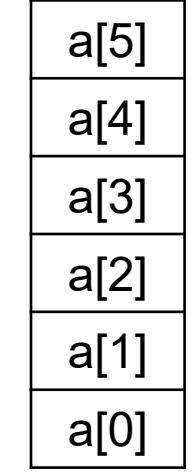

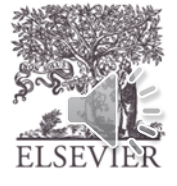

### Arrays

- 5-element array
- **Base address** = 0x12348000 (address of first element, array[0])
- First step in accessing an array: load base address into a register

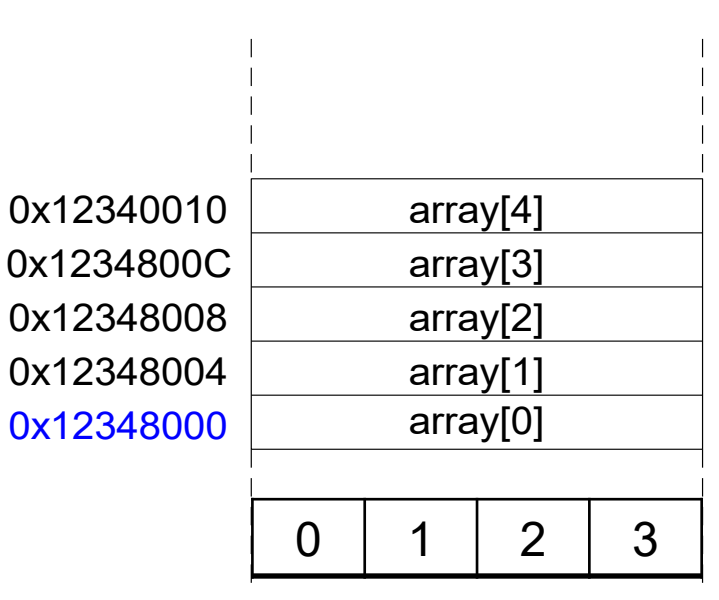

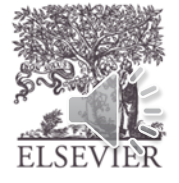

### Accessing Arrays

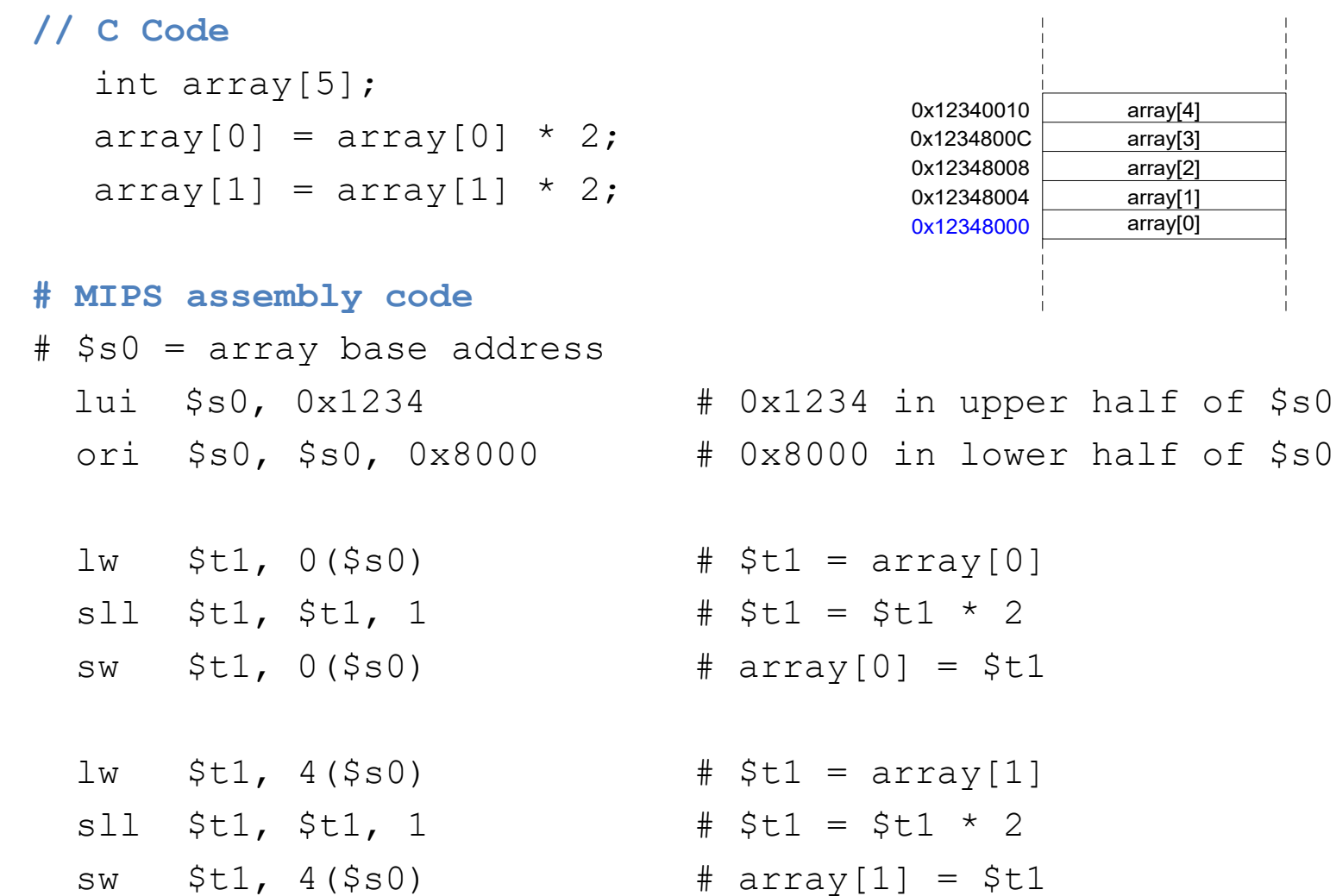

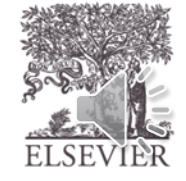

© Digital Design and Computer Architecture, 2<sup>nd</sup> Edition, 2012

array[4] array[3] array[2] array[1] array[0]

### Arrays using For Loops

### **// C Code**

```
int array[1000];
int i;
```

```
for (i=0; i < 1000; i = i + 1)array[i] = array[i] * 8;
```
### **# MIPS assembly code**

# \$s0 = array base address, \$s1 = i

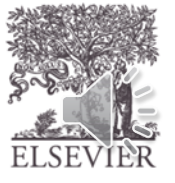

### Arrays Using For Loops

#### **# MIPS assembly code**

```
\frac{4}{10} $s0 = array base address: 0 \times 23B8F000, $s1 = i
```

```
# initialization code
```
 $lui$  \$s0, 0x23B8 # \$s0 = 0x23B80000 ori \$s0, \$s0, 0xF000 # \$s0 = 0x23B8F000 addi  $$s1, $0, 0$  # i = 0 addi \$t2, \$0, 1000  $\#$  \$t2 = 1000

#### loop:

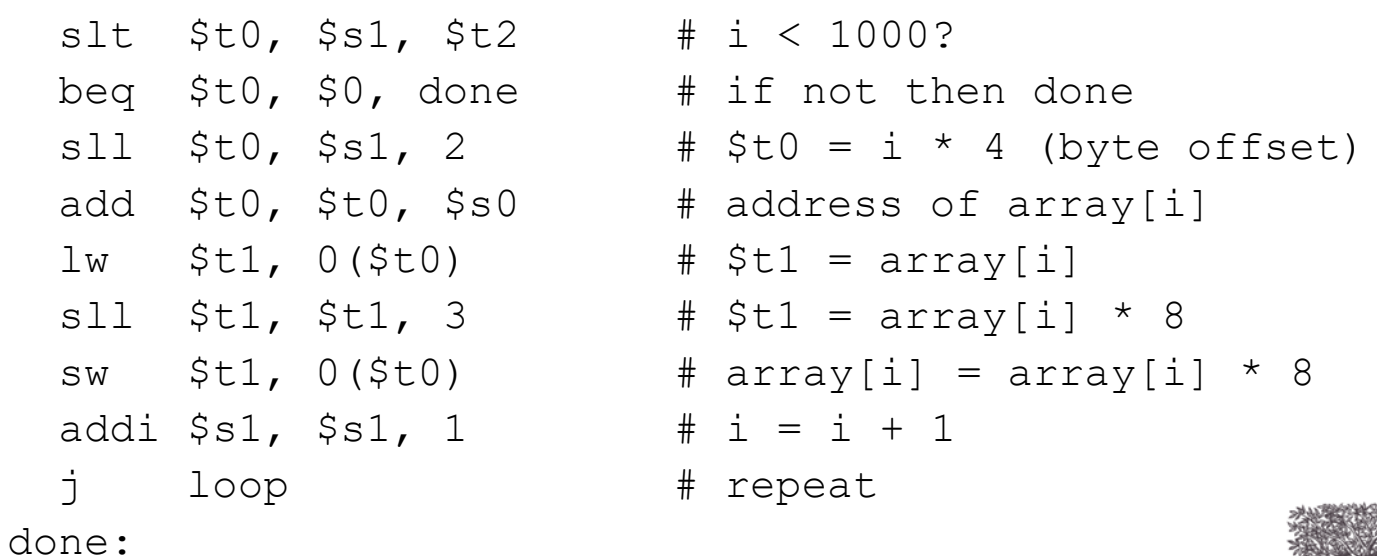

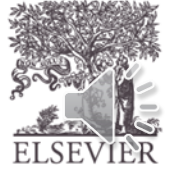

# ASCII Code

- *American Standard Code for Information Interchange*
- Each text character has unique byte value
	- $-$  For example, S = 0x53, a = 0x61, A = 0x41
	- Lower-case and upper-case differ by 0x20 (32)

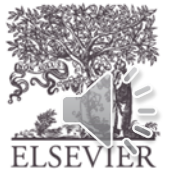

### Cast of Characters

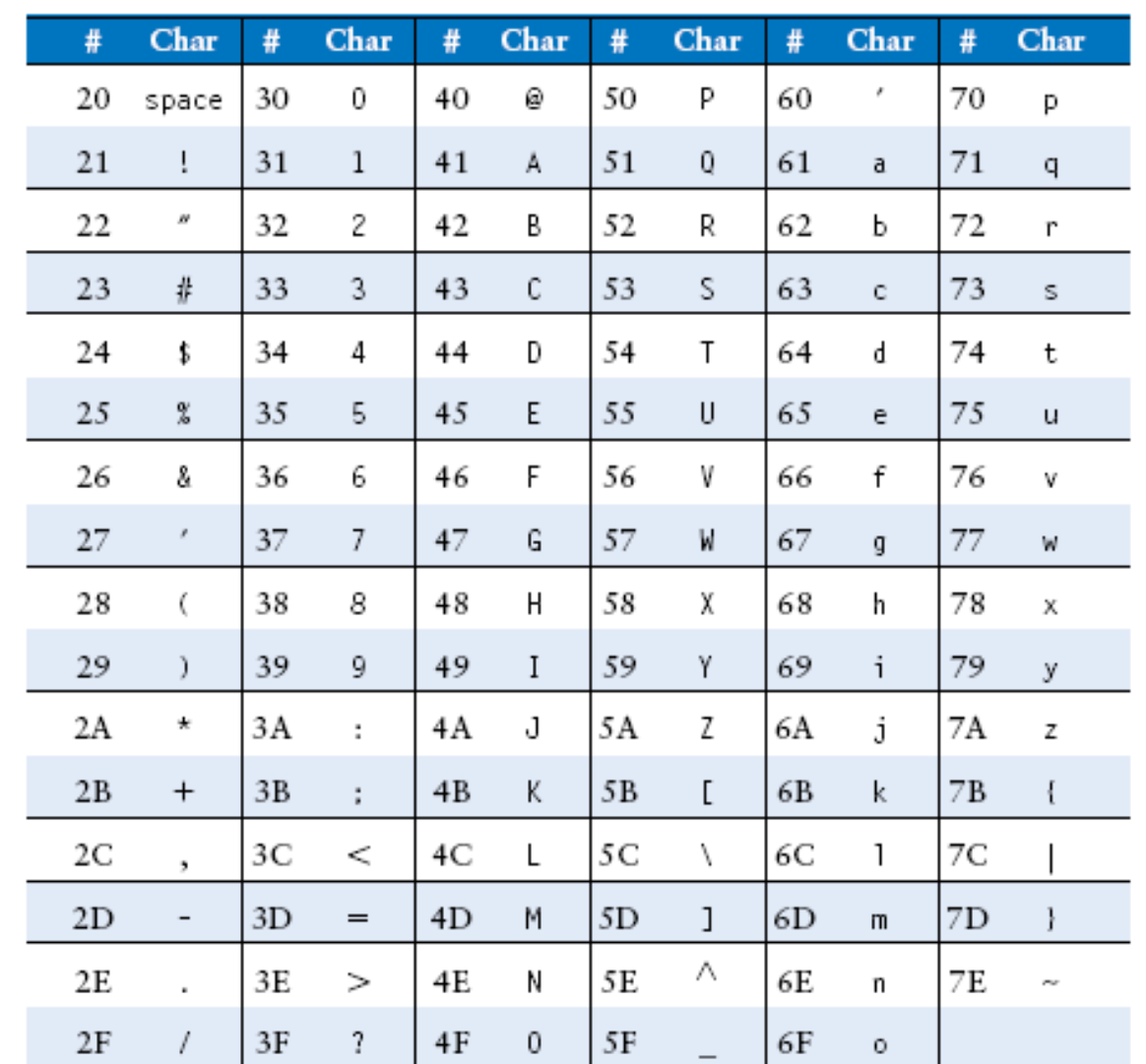

© Digital Design and Computer Architecture, 2<sup>nd</sup> Edition, 2012

Chapter 6 <36>

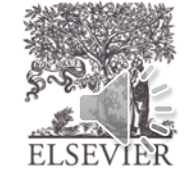

### Ada Lovelace, 1815-1852

- Wrote the first computer program
- Her program calculated the Bernoulli numbers on Charles Babbage's Analytical Engine
- She was the daughter of the poet Lord Byron

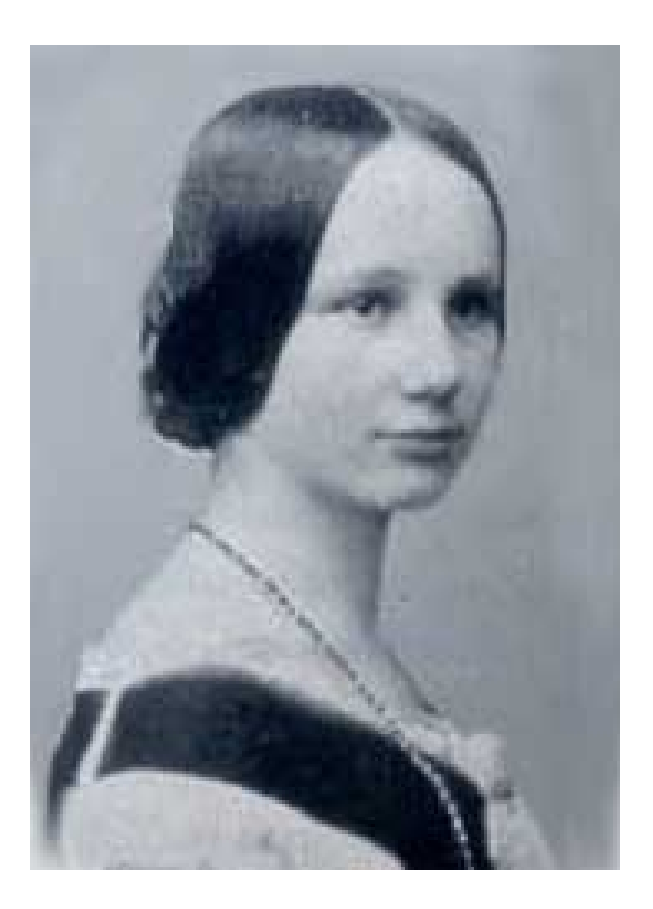

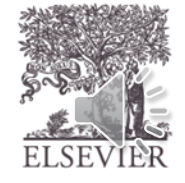

### Summary

- Review R/I/J Type
- R-Type (logical / Shift )
- I-Type (logical)
- J-Type (conditional / non-conditional)
- High level language  $[C] \rightarrow$  Assembly

### <http://rivoire.cs.sonoma.edu/cs351/wemips/>

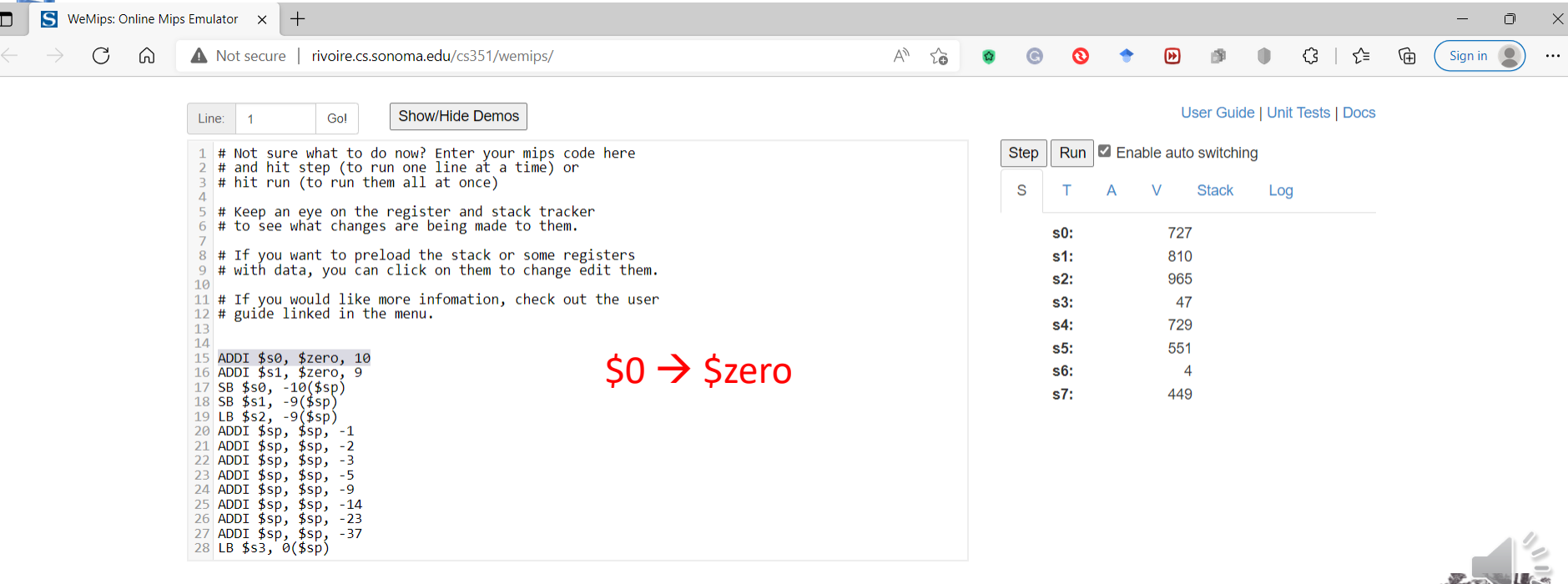

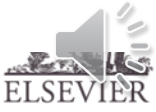

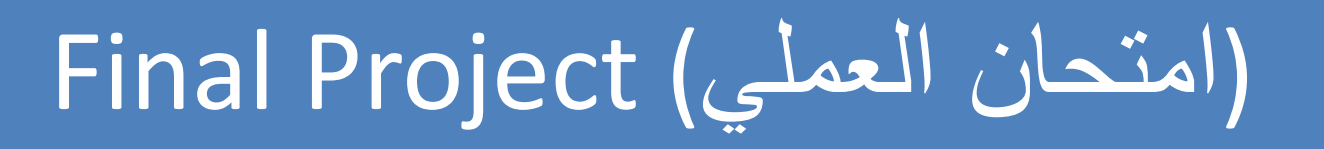

### **Digital System Implementation Spectrum**

Hardware **ASIC** 

### Reconfigurable Architectures

Software

CPLD

FPGA **Customized Processors** 

- **µProcessor** 
	- *µController* - Reconfigurable Array

**DSP** 

• Coarse Grain

flexibility

trade-off

efficiency

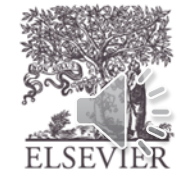

© Digital Design and Computer Architecture, 2<sup>nd</sup> Edition, 2012

Chapter 6 <39>